### **UNIT III**

### **LOAD FLOW ANALYSIS**

### Power Flow Requires Iterative Solution

In the power flow we assume we know  $S_i$  and the bus build like to solve for the V's. The<br>equation has no closed form solu<br> $\sum_{i}^{*} = V_i \left( \sum_{k=1}^{n} Y_{ik} V_k \right)^* = V_i \sum_{k=1}^{n} Y_{ik}^* V_k^*$ **OWER Flow Requires Iterative Solut**<br>In the power flow we assume we know  $S_i$  and the  $Y_{bus}$ . We would like to solve for the V's. The pro . We would like to solve for the V's. The problem is the below equation has no closed form solution: solve for the V'<br>as no closed form<br> $\sum_{i=1}^{n} Y_{ik} V_k = V_i \sum_{i=1}^{n} Y_{ik} V_k$ *Wer* flow we assume we know S<sub>i</sub> and  $V$  would like to solve for the V's. The v v equation has no closed form solve  $V_i I_i^* = V_i \left( \sum_{k=1}^n Y_{ik} V_k \right)^* = V_i \sum_{k=1}^n Y_{ik}^* V_{k-1}$ assume we know S<sub>i</sub> and the<br>to solve for the V's. The proble<br>has no closed form solution:<br> $\left(\sum_{k=1}^{n} Y_{ik} V_k\right)^* = V_i \sum_{k=1}^{n} Y_{ik}^* V_k^*$ power flow we assume we know S<sub>i</sub> and the<br>We would like to solve for the V's. The problem<br>pelow equation has no closed form solution:<br> $V_i I_i^* = V_i \left( \sum_{k=1}^n Y_{ik} V_k \right)^* = V_i \sum_{k=1}^n Y_{ik}^* V_k^*$ <br> $\vdots$ , we must pursue an iterat **Y**

$$
V = W
$$
\nand  $V$  is a new equation, we will like to solve for the V's. The problem, the below equation has no closed form solution:

\n
$$
S_{i} = V_{i}I_{i}^{*} = V_{i}\left(\sum_{k=1}^{n} Y_{ik}V_{k}\right)^{*} = V_{i}\sum_{k=1}^{n} Y_{ik}^{*}V_{k}^{*}
$$
\nwhere we must pursue an iterative approach.

Rath er, we must pursue an iterative approach.

### Gauss Iteration

There are a number of different iterative methods we can use. We'll consider two: Gauss and Newton.

With the Gauss method we need to rewrite our equation in an implicit form:  $x = h(x)$ 

To iterate we first make an initial guess of x,  $x^{(0)}$ initial guess<br>  $(v+1) = h(x^{(v)})$ method we need to rewrite our<br>nplicit form:  $x = h(x)$ <br>st make an initial guess of x,  $x^{(0)}$ ,<br>elv solve  $x^{(\nu+1)} = h(x^{(\nu)})$  until we equation in an implicit form:  $x = h(x)$ <br>To iterate we first make an initial guess of x,  $x^{(0)}$ ,<br>and then iteratively solve  $x^{(\nu+1)} = h(x^{(\nu)})$  until we<br>find a "fixed point",  $\hat{x}$ , such that  $\hat{x} = h(\hat{x})$ . To iterate we first make an initial guess of x,  $x^{(0)}$ ,<br>and then iteratively solve  $x^{(\nu+1)} = h(x^{(\nu)})$  until we<br>find a "fixed point",  $\hat{x}$ , such that  $\hat{x} = h(\hat{x})$ . *x* = h(x)<br>initial gues:<br> $v+1$  =  $h(x^0)$ <br>that  $\hat{x} = h(x^0)$ *h*  $=$ 

**Gauss Iteration Example**<br>
mple: Solve  $x - \sqrt{x-1} = 0$ <br>  $x^{(v+1)} = 1 + \sqrt{x^{(v)}}$ Example: Solve  $x - \sqrt{x-1} = 0$ 1 Example: Solve  $x - \sqrt{x} - 1 = 0$ <br>  $x^{(v+1)} = 1 + \sqrt{x^{(v)}}$ <br>
Let  $k = 0$  and arbitrarily guess  $x^{(0)} = 1$  and solve Pration Example<br> $x - \sqrt{x-1} = 0$ **Gauss Ite**<br>ample: Solve<br> $x^{(\nu+1)} = 1 + \sqrt{x}$ <br> $k = 0$  and arbit ample: Solve  $x - \sqrt{x} - 1 = 0$ <br>  $x^{(\nu+1)} = 1 + \sqrt{x^{(\nu)}}$ <br>  $k = 0$  and arbitrarily guess  $x^{(0)} = 1$  and<br>  $k = x^{(\nu)}$ <br>  $k = x$ <br>  $k = x$ <br>  $5 = 2$  $\ddot{}$ **ISS Iteration Exercise 14**<br>Solve  $x - \sqrt{x-1} = 0$ <br>= 1 +  $\sqrt{x^{(v)}}$ 

(0)  $=$ 

 $1 + \sqrt{x^{(v)}}$ <br>
nd arbitrarily guess  $x^{(0)} = 1$  and<br>  $(x)$ <br>  $k$ <br>  $x^{(v)}$  $x^{(\nu+1)} = 1 + \sqrt{x^{(\nu)}}$ <br>  $k = 0$  and arbitrarily guess  $x^{(0)} = 1$  and solv<br>  $k = x^{(\nu)}$ <br>  $k = x^{(\nu)}$ <br>  $k = 2.61185$ <br>  $k = 2.61612$ t k = 0 and arbitrarily guess x<sup>(0)</sup> = 1 and solv<br>
k x<sup>(v)</sup><br>
0 1 5 2.61185<br>
1 2 6 2.61612<br>
2 2.41421 7 2.61744 *k*  $x^{(v)}$ <br>
0 1 5 2.61185<br>
1 2 6 2.61612<br>
2 2.41421 7 2.61744<br>
3 2.55538 8 2.61785  $\begin{array}{ccccccc}\n & x & x & x & x \\
0 & 1 & & 5 & 2.61185 \\
1 & 2 & & 6 & 2.61612 \\
2 & 2.41421 & & 7 & 2.61744 \\
3 & 2.55538 & & 8 & 2.61785 \\
4 & 2.59805 & & 9 & 2.61798\n\end{array}$  $\begin{array}{cccc} 1 & 2 & 6 & 2.61612 \\ 2 & 2.41421 & 7 & 2.61744 \\ 3 & 2.55538 & 8 & 2.61785 \\ 4 & 2.59805 & 9 & 2.61798 \end{array}$  $1 + \sqrt{x^{(\nu)}}$ <br> *v* and arbitrarily guess  $x^{(0)} = 1$  and<br> *v*  $k$   $x^{(\nu)}$ 

## Stopping Criteria

problem to address is when to stop th<br>
on. With the Guass iteration we stop v<br>  $\left|\psi\right| < \varepsilon$  with  $\Delta x^{(\nu)}$ A key problem to address is when to stop the iteration. With the Guass iteration we stop when with If x is a scalar this is clear, but if x is a vector we need to generalize t he absolute value by using a norm problem to address is when to stop the n. With the Guass iteration we stop  $v$  vith  $\Delta x^{(v)}$ *x x x x* a s<br>0 g<br>(*v*) y using a $\&$  infini *v j*  $\|x^{(\nu)}\|_1 < \varepsilon$  $|\Delta x^{(\nu)}| < \varepsilon$  with  $\Delta x^{(\nu)}$   $\Box$ <br>is a scalar this is clear, but if d to generalize the absolute v<br> $\Delta x^{(\nu)}\Big|_j < \varepsilon$ d to generalize the absolute value by using a norm<br>  $\Delta x^{(v)}\Big|_j < \varepsilon$ <br>  $\Delta x\Big|_2 = \sqrt{\sum_{i=1}^n \Delta x_i^2}$   $\|\Delta x\|_{\infty} = \max_i |\Delta x_i|$ 

Two common norms are the Euclidean & infinity s are the Euclidean & in<br>  $\frac{2}{i}$   $\|\Delta \mathbf{x}\|_{\infty} = \max_{i}$ 

$$
\left\| \Delta \mathbf{x} \right\|_2 = \sqrt{\sum_{i=1}^n \Delta x_i^2}
$$

$$
P_2 = \sqrt{\sum \Delta x_i^2} \qquad \|\Delta \mathbf{x}\|_{\infty} = \max_i |\Delta \mathbf{x}_i|
$$

**Gauss Power Flow**  
We first need to put the equation in the correct form  

$$
S_i = V_i I_i^* = V_i \left( \sum_{k=1}^n Y_{ik} V_k \right)^* = V_i \sum_{k=1}^n Y_{ik}^* V_k^*
$$

$$
S_i^* = V_i^* I_i = V_i^* \sum_{k=1}^n Y_{ik} V_k = V_i^* \sum_{k=1}^n Y_{ik} V_k
$$

$$
\frac{S_i^*}{V_i^*} = \sum_{k=1}^n Y_{ik} V_k = Y_{ii} V_i + \sum_{k=1, k \neq i}^n Y_{ik} V_k
$$

$$
S_{i} = V_{i}I_{i}^{*} = V_{i} \left( \sum_{k=1}^{n} Y_{ik}V_{k} \right) = V_{i} \sum_{k=1}^{n} Y_{ik}^{*}V_{k}^{*}
$$
  
\n
$$
S_{i}^{*} = V_{i}^{*}I_{i} = V_{i}^{*} \sum_{k=1}^{n} Y_{ik}V_{k} = V_{i}^{*} \sum_{k=1}^{n} Y_{ik}V_{k}
$$
  
\n
$$
\frac{S_{i}^{*}}{V_{i}^{*}} = \sum_{k=1}^{n} Y_{ik}V_{k} = Y_{ii}V_{i} + \sum_{k=1, k \neq i}^{n} Y_{ik}V_{k}
$$

$$
S_i - r_i I_i - r_i \left( \sum_{k=1}^{n} I_{ik} r_k \right) - r_i \sum_{k=1}^{n} I_{ik} r_k
$$
\n
$$
S_i^* = V_i^* I_i = V_i^* \sum_{k=1}^{n} Y_{ik} V_k = V_i^* \sum_{k=1}^{n} Y_{ik} V_k
$$
\n
$$
\frac{S_i^*}{V_i^*} = \sum_{k=1}^{n} Y_{ik} V_k = Y_{ii} V_i + \sum_{k=1, k \neq i}^{n} Y_{ik} V_k
$$
\n
$$
V_i = \frac{1}{Y_{ii}} \left( \frac{S_i^*}{V_i^*} - \sum_{k=1, k \neq i}^{n} Y_{ik} V_k \right)
$$

 $\mathbf{A}$ 

### Gauss Two Bus Power Flow Example

•A 100 MW, 50 Mvar load is connected to a generator •through a line with  $z = 0.02 + j0.06$  p.u. and line charging of 5 Mvar on each end (100 MVA base). Also, there is a 25 Mvar capacitor at bus 2. If the generator voltage is 1.0 p.u., what is  $V_2$ ?

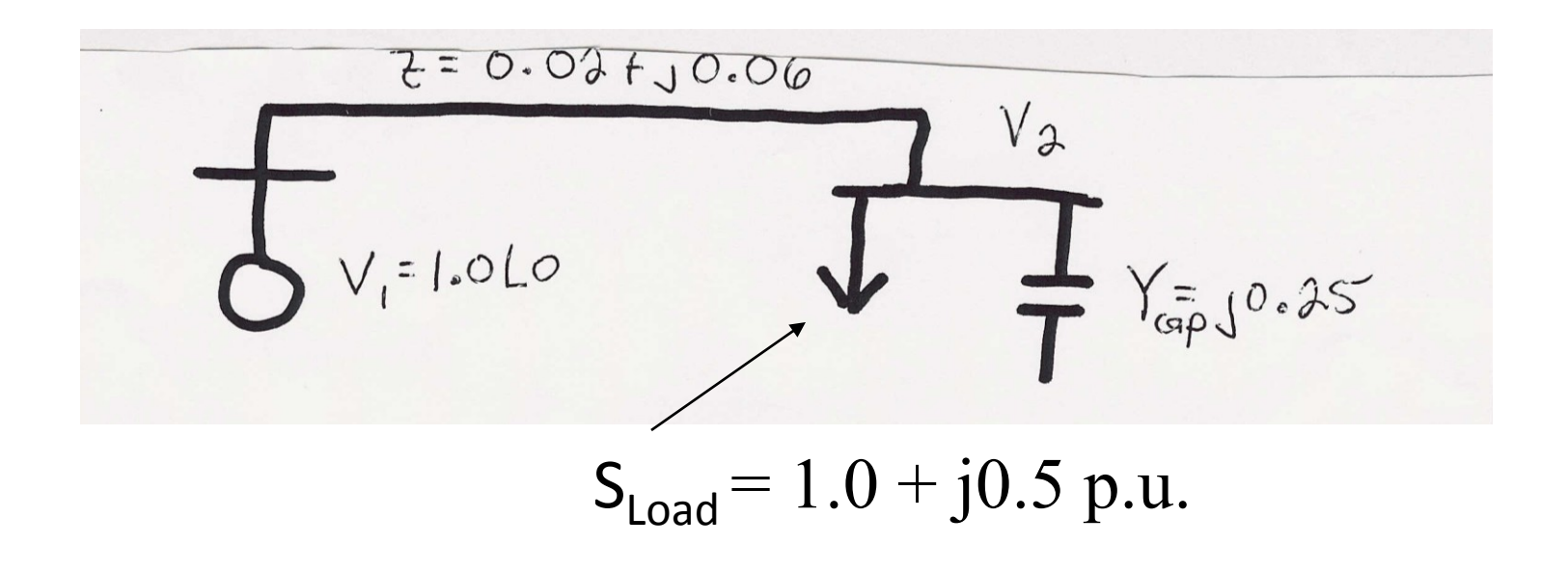

Gauss Two Bus Example, cont'd The unknown is the complex load voltage,  $V_2$ . s the complex load voltage,<br> $\frac{1}{2}$  we need to know the  $\mathbf{Y}_{\text{bus}}$ bus (Note  $B_{22} = -j15 + j0.05 + j0.25$ ) Gauss Two Bus Example, contends The unknown is the complex load voltage,  $V_2$ .<br>To determine  $V_2$  we need to know the  $V_1$ . Gauss Two Bus Example, cor<br>The unknown is the complex load voltage,  $\Gamma$  To determine  $V_2$  we need to know the  $Y_{bus}$ . 1  $\frac{1}{2}$  e need<br>5 - *j*15 e unknown is<br>determine V<br> $\frac{1}{0.02 + j0.06}$  $V_2$  we need to know th<br>  $\frac{1}{5}$  = 5 - j15<br>
5 - j14.95 - 5 + j15<br>
-5 + j15 5 - j14.70 Hence  $5 - j15$ <br>-  $j14.95$   $-5 + j15$ <br> $5 + j15$   $5 - j14.70$ <br> $5 + j0.05 + j0.25$  $\frac{1}{0.02 + j0.06}$  = 5-j15<br>
Hence  $\mathbf{Y}_{bus} = \begin{bmatrix} 5 - j14.95 & -5 + j1 \\ -5 + j15 & 5 - j14.7 \end{bmatrix}$ <br>
(Note  $B_{22} = -j15 + j0.05 + j0.25$ ) *j j i* e need to know<br>  $5 - j15$ <br>  $j14.95$   $-5 + j$ <br>  $+ j15$   $5 - j14$  $-j15$ <br>
4.95 -5 +<br> *j*  $j15$  5 - *j*<br> *j* 0.05 + *j* 0.05 + *j* 0.05 + *j* 0.05 + *j* 0.05 + *j* 0.05 + *j* 0.05 + *j* 0.05 + *j* 0.05 + *j* 0.05 + *j* 0.05 + *j* 0.05 + *j* 0.05 + *j* 0.05 + *j* 0.05 + *j* 0.05 + *j* 0.05  $\overline{2 + j0.06}$  = 5 - j15<br>  $\overline{Y}_{bus} = \begin{bmatrix} 5 - j14.95 & -5 \\ -5 + j15 & 5 - 5 \\ -j15 & -j0.05 + j \end{bmatrix}$ the complex load volta<br>
2 we need to know the<br>  $= 5 - j15$  $\ddot{}$ V<sub>2</sub> we need to know the Y<sub>bus</sub>.<br>  $\frac{1}{100}$  = 5 - j15<br>  $\begin{bmatrix} 5 - j14.95 & -5 + j15 \\ -5 + j15 & 5 - j14.70 \end{bmatrix}$ the V<sub>2</sub> we need to know the Y<sub>bus</sub>.<br>  $\frac{1}{0.06}$  = 5 - j15<br>
=  $\begin{bmatrix} 5 - j14.95 & -5 + j15 \\ -5 + j15 & 5 - j14.70 \end{bmatrix}$ <br>
=  $\begin{bmatrix} 15 + j0.05 + j0.25 \end{bmatrix}$  $\overline{i}0.06$  = 5 - j15<br>  $\overline{i} = \begin{bmatrix} 5 - j14.95 & -5 + j15 \\ -5 + j15 & 5 - j14.70 \end{bmatrix}$ <br>
= - j15 +j0.05 + j0.25) **Y Y**

### Gauss Two Bus Example, cont'd

**Gauss Two Bus Example, cont'd**  
\n
$$
V_2 = \frac{1}{Y_{22}} \left( \frac{S_2^*}{V_2^*} - \sum_{k=1, k \neq i}^{n} Y_{ik} V_k \right)
$$
\n
$$
V_2 = \frac{1}{5 - j14.70} \left( \frac{-1 + j0.5}{V_2^*} - (-5 + j15)(1.0 \angle 0) \right)
$$
\n
$$
Guess V_2^{(0)} = 1.0 \angle 0 \text{ (this is known as a flat start)}
$$
\n
$$
V_2 = \frac{V_2^{(v)}}{1.000 + j0.000} \qquad \begin{array}{ccc} v & V_2^{(v)} \\ 3 & 0.9622 - j0.0556 \\ 1 & 0.9671 - j0.0568 \end{array}
$$

(0) 2 *V*

- Guess  $V_2^{(0)} = 1.0\angle 0$  (this is known as a flat start)<br>  $v$   $V_2^{(v)}$   $v$   $V_2^{(v)}$ <br>  $0$   $1.000 + j0.000$   $3$   $0.9622 j0.0556$ <br>  $1$   $0.9671 j0.0568$   $4$   $0.9622 j0.0556$ <br>  $2$   $0.9624 j0.0553$ Guess  $V$ <br>  $0$  1.<br>  $1$  0<br>  $2$  0  $v_2$ <br>  $0 \angle 0$  (this is known as a flat start)<br>  $v$   $V_2^{(v)}$ <br>  $0.000$  3  $0.9622 - j$ <br>  $0.0568$  4  $0.9622 - j$ <br>  $0.0553$ 0( $V_2$ )<br>
1.0  $\angle$ 0 (this is known as a flat start)<br>  $v$   $V_2^{(v)}$ <br>
70.000 3 0.9622 - 70.0556<br>
- 70.0568 4 0.9622 - 70.0556<br>
- 70.0553  $V_2^{(0)} = 1.0\angle 0$  (th:<br>  $V_2^{(v)}$ <br>  $.000 + j0.000$ <br>  $.9671 - j0.0568$ <br>  $.9624 - j0.0553$
- 
- 
- 

# Gauss Two Bus Example, cont'd Gauss Two Bus Example, cont'd<br>  $V_2 = 0.9622 - j0.0556 = 0.9638 \angle -3.3^\circ$ <br>
Once the voltages are known all other values can

 $V_2 = 0.9622 - i0.0556 = 0.9638 \angle -3.3^\circ$ 

once tr<br>
e dete<br>
ne flo $*$ <br>  $*$ <br>  $*$ <br>  $=$   $V_1^*$  $v_2 = 0.9022 - J0.0330 = 0.90382 - 3$ <br>Once the voltages are known all other<br>be determined, such as the generator p<br>line flows<br> $S_1^* = V_1^* (Y_{11}V_1 + Y_{12}V_2) = 1.023 - j0.239$ <br>In actual units  $P_1 = 102.3$  MW,  $Q_1 = 23$ Once the voltages are known all other values can be determined, such as the generator powers and the line flows *V Y V Y V j* =  $0.9622 - j0.0556 = 0.9638 \angle -3.3^{\circ}$ <br>
ace the voltages are known all other values can<br>
determined, such as the generator powers and the<br>
e flows<br>
=  $V_1^*(Y_{11}V_1 + Y_{12}V_2) = 1.023 - j0.239$ <br>
actual units P<sub>1</sub> = 102.3 MW, O<sub></sub>

 $P_1 = 102.3$  MW,  $Q_1$ be determined, such as the gends<br>line flows<br> $S_1^* = V_1^*(Y_{11}V_1 + Y_{12}V_2) = 1.023$ <br>In actual units P<sub>1</sub> = 102.3 MW 2 2 all other values can<br>
nerator powers an<br>  $- j0.239$ <br>  $Q_1 = 23.9$  Mvar<br>  $\frac{1^2}{25} - 23.2$  Mvar The flows<br>  $S_1^* = V_1^* (Y_{11}V_1 + Y_{12}V_2) = 1.023 - j0.239$ <br>
In actual units P<sub>1</sub> = 102.3 MW, Q<sub>1</sub> = 23.9 Mvar<br>
The capacitor is supplying  $|V_2|^2 25 = 23.2$  Mvar =  $=$ 

## Slack Bus

- $\bullet$  In previous example we specified S<sub>2</sub> and V<sub>1</sub> and then solved for  $S_1$  and  $V_2$ .
- We can not arbitrarily specify S at all buses because total generation must equal total load + total losses
- We also need an angle reference bus.
- $\bullet$  To solve these problems we define one bus as the "slack" bus. This bus has a fixed voltage magnitude and angle, and a varying real/reactive power injection.

### Gauss with Many Bus Systems

With multiple bus systems we could calculate<br>new V<sub>i</sub>'s as follows:<br> $V_i^{(v+1)} = \frac{1}{Y_i} \left( \frac{S_i^*}{V^{(v)*}} - \sum_{k=1}^n Y_{ik} V_k^{(v)} \right)$ **Gauss with N**<br>With multiple bus sy<br>new  $V_i$ 's as follows: *i s* **vith Many Bus Systems**<br>le bus systems we could calculate<br>follows:<br> $\begin{pmatrix} S_i^* & n \\ \frac{1}{V^{(v)*}} - \sum_{k=1}^n Y_{ik} V_k^{(v)} \end{pmatrix}$ 

**Gauss with Nlany Bus Systems**  
With multiple bus systems we could calculate  
new 
$$
V_i
$$
's as follows:  

$$
V_i^{(v+1)} = \frac{1}{Y_{ii}} \left( \frac{S_i^*}{V_i^{(v)*}} - \sum_{k=1, k \neq i}^n Y_{ik} V_k^{(v)} \right)
$$

$$
= h_i (V_1^{(v)}, V_2^{(v)}, ..., V_n^{(v)})
$$
  
But after we've determined  $V_i^{(v+1)}$  we have a better

But after we've determined  $V_i^{(\nu+1)}$  we have a better estimate of its voltage, so it makes sense to use this  $V_i^{(v+1)}$ new value. This approach is known as the Gauss-Seidel iteration.

### Gauss-Seidel Iteration

**Gauss-Seidel Iteration**  
\nImmediately use the new voltage estimates:  
\n
$$
V_2^{(v+1)} = h_2(V_1, V_2^{(v)}, V_3^{(v)}, ..., V_n^{(v)})
$$
\n
$$
V_3^{(v+1)} = h_2(V_1, V_2^{(v+1)}, V_3^{(v)}, ..., V_n^{(v)})
$$
\n
$$
V_4^{(v+1)} = h_2(V_1, V_2^{(v+1)}, V_3^{(v+1)}, V_4^{(v)}, ..., V_n^{(v)})
$$
\n
$$
\vdots
$$
\n
$$
V_n^{(v+1)} = h_2(V_1, V_2^{(v+1)}, V_3^{(v+1)}, V_4^{(v+1)}, ..., V_n^{(v)})
$$
\nThe Gauss-Seidel works better than the Gauss, and

The Gauss-Seidel works better than the Gauss, and is actually easier to implement. It is used instead of Gauss.

# Three Types of Power Flow Buses

- There are three main types of power flow buses
	- Load (PQ) at which P/Q are fixed; iteration solves for voltage magnitude and angle.
	- Slack at which the voltage magnitude and angle are fixed; iteration solves for P/Q injections
	- Generator (PV) at which P and |V| are fixed; iteration solves for voltage angle and Q injection
		- special coding is needed to include PV buses in the Gauss-Seidel iteration

### Gauss-Seidel Advantages

- Each iteration is relatively fast (computational order is proportional to number of branches + number of buses in the system
- Relatively easy to program

### Gauss-Seidel Disadvantages

- **Tends to converge relatively slowly, although** this can be improved with acceleration
- Has tendency to miss solutions, particularly on large systems
- **Tends to diverge on cases with negative** branch reactances (common with compensated lines)
- Need to program using complex numbers

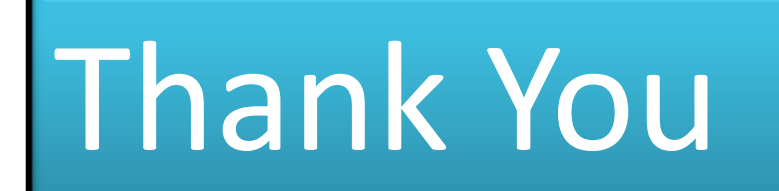